# Programmierung und Modellierung

Martin Wirsing

in Zusammenarbeit mitMoritz Hammer

SS 2009

### Die Lehrenden

- $\mathcal{L}_{\mathcal{A}}$  Martin Wirsing
	- r. Ordinarius für Informatik, LMU
	- $\overline{\phantom{a}}$ wirsing@lmu.de
	- $\mathcal{L}_{\mathcal{A}}$ Tel.: 089-2180-9154
	- Sprechstunde: Di, 11-12 h

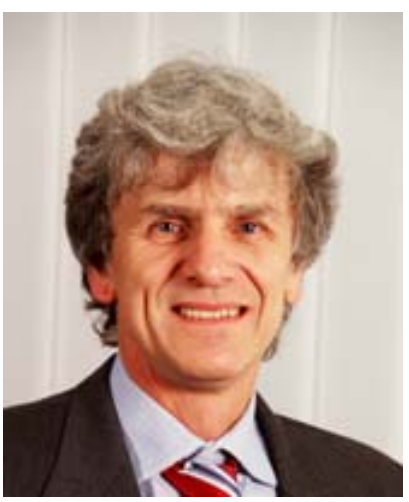

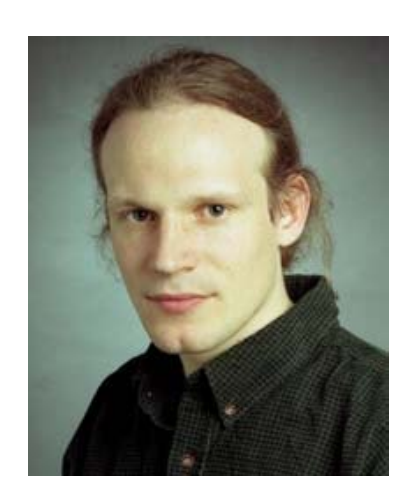

- **The State**  Moritz Hammer
	- $\blacksquare$ Dipl. Inform. LMU
	- $\blacksquare$ hammer@ifi.lmu.de
	- $\blacksquare$ Tel.: 089-2180-9182
	- $\mathcal{L}_{\mathcal{A}}$ Sprechstunde:
	- × Mo, 13-14 h

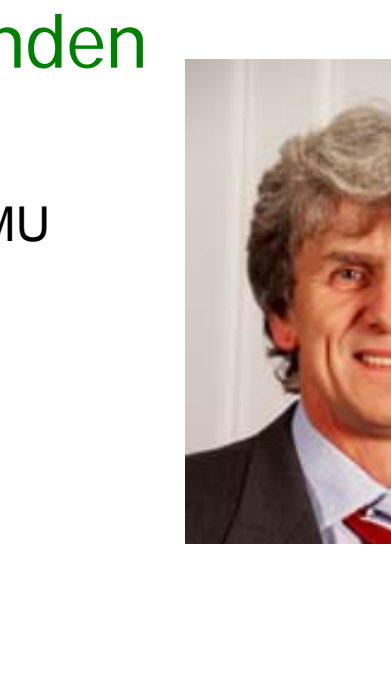

### Programmierung and Softwaretechnik

### **Forschung**

- p. **Global Computing, Web Enginrg**
- **Theorie & Techniken der SW Konstruktion**

### **Tools**

- $\blacksquare$  SDE: **SDE:** *SENSORIA* **Dev. Environment**
- $-$  UWE: **Design von Web Systemen**
- **REFLECT: Middleware für adaptive Systeme**

### **Projekte**

- **MAEWA II: Web Engineering**
- **GLOWA: Entscheidgunterstützg Klimawandel**
- **SENSORIA: SOA Engineering**
- **REFLECT: Adaptive SW**
- **InterLink, RAJA**
- **Elite-Master "Software Engineering"**

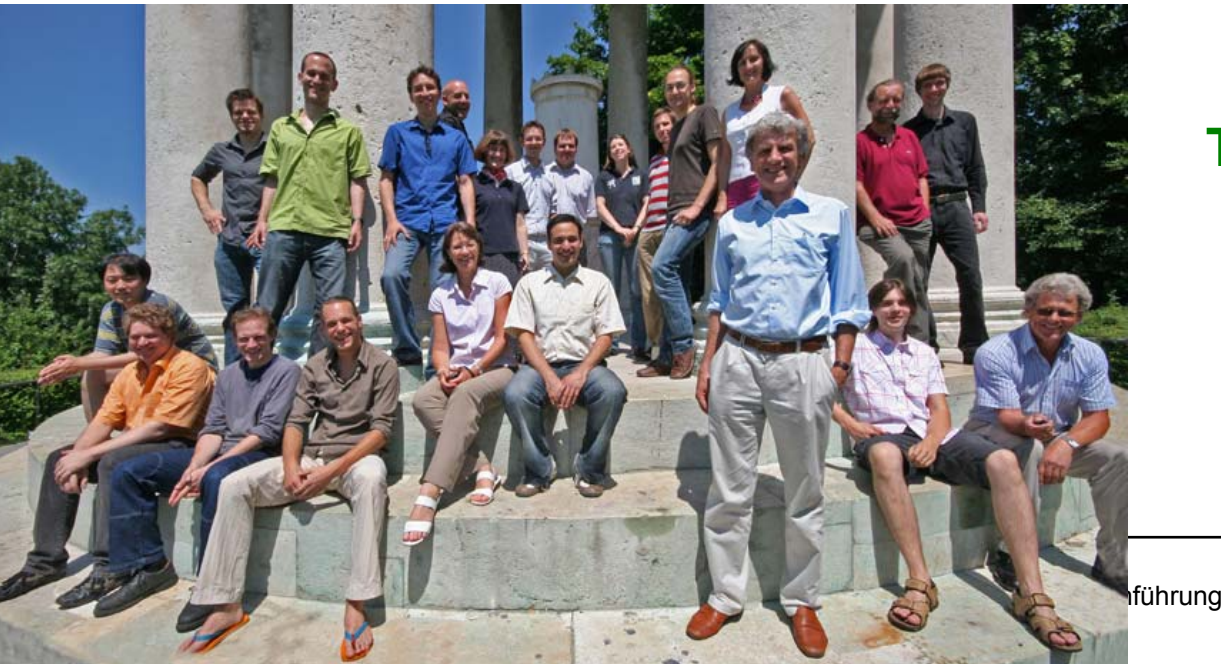

### **Team**

Martin Wirsing, Rolf Hennicker <sup>+</sup>17 wiss. Mitarbeiter u.Doktoranden

#### Einführung 40 km in der Einführung 4 km in der Einführung der Einführung der Einführung der Einführung der Ein Studentenbetreuer im Fachbereich Programmierung und Programmiersprachen

#### **Kontakt**

Alexander PohlZimmer Z1.03[alexander.pohl@pms.ifi.lmu.de](mailto:alexander.pohl@pms.ifi.lmu.de) <http://www.pms.ifi.lmu.de/mitarbeiter/pohl> Telefon: 089 | 2180-9807 Sprechstunde: Dienstag, 16:00 – 18:00 Uhr, und nach Vereinbarung

#### **Blog**

<http://www.pms.ifi.lmu.de/nblogn>

#### **Gebiet**

Programmierung, Programmiersprachen und -paradigmen, Entwicklung von Webanwendungen

**Kurs: Webanwendungen mit Java** Dienstags 18-20 Uhr, CIP-Pool Z8, Oettingenstraße 67 <http://www.pms.ifi.lmu.de/mitarbeiter/pohl/kurse/sose09/jweb/>

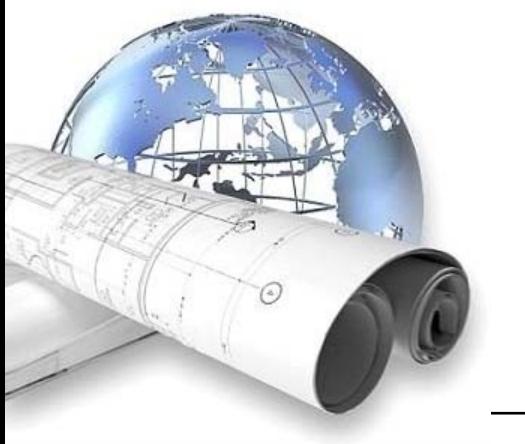

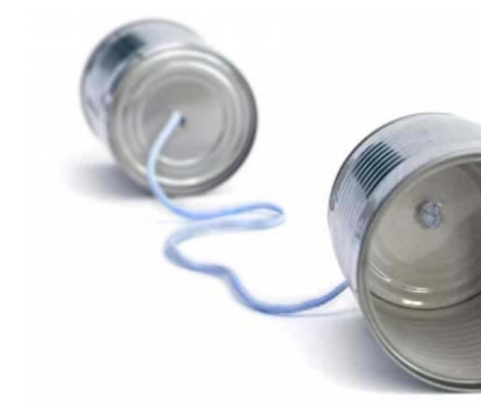

### Einführung 5 Studentenbetreuer im Fachbereich Softwaretechnik und Tools

#### **Kontakt**

Laith RaedZimmer E 5[raed@pst.ifi.lmu.de](mailto:raed@pst.ifi.lmu.de) http://www.pst.ifi.lmu.de/Personen/team/raed Telefon: 089 | 2180-9126 Sprechstunde: Mittwoch,14:00 – 16:00 Uhr, und nach Vereinbarung

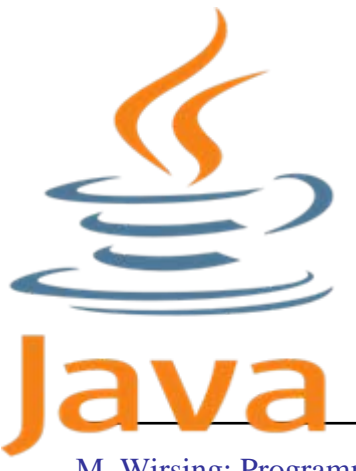

**Gebiet**Programmierung und Softwaretechnik

### **Kurs: Java für Anfänger**

Montag16-18 Uhr, Geschw.Schol.Plz 1, E006 [http://www.pst.ifi.lmu.de/Lehre/sose-2009/java-kurs-fur](http://www.pms.ifi.lmu.de/mitarbeiter/pohl/kurse/sose09/jweb/)[anfanger](http://www.pms.ifi.lmu.de/mitarbeiter/pohl/kurse/sose09/jweb/)

### Einführung 6 Studentenbetreuer im Fachbereich Betriebssysteme und Basissoftware

**Kontakt**Michael Stübiger RBG[stuebiger@rz.ifi.lmu.de](mailto:stuebiger@rz.ifi.lmu.de) https://wiki.cip.ifi.lmu.de/tiki-index.php?page=Studbetr\_os Telefon: 089 | 2180-9137 Sprechstunde: Montag bis Freitag, 13:00 – 17:00 Uhr

**Gebiet**Computerprobleme, Linux, Rechnernutzung

### **Kurs: Rechnerkennung**

https://wiki.cip.ifi.lmu.de/tiki-index.php?page=Studbetr\_os

### Kurse im Überblick in der der andere staat de staat de staat de staat de staat de staat de staat de staat de s

**Kurs I: Webanwendung mit Java <Alexander Pohl: PMS-Lehrstuhl> (Dienstags 18-20 Uhr, CIP-Pool Z8, Oettingenstraße 67)** 

<sup>9</sup>Allgemeine Grundlagen zum Internet, Web und zu Webanwendungen  $\checkmark$ Java Server Pages √ Groovy und Grails

 $\checkmark$ JBoss Seam

Webseite: http://www.pms.ifi.lmu.de/mitarbeiter/pohl/kurse/sose09/jweb/

Kurs II: Java für Anfänger < Laith Raed: PST-Lehrstuhl> **(Montag 16:00–18:00 Uhr, Geschw.Schol.Plz 1, E006)** 

9 Grundlegende Programmierungsstrukturen

- $\checkmark$  Grundprinzipien der OOP
- $\checkmark$  Input und Output sowie Ausnahmebehandlung
- $\checkmark$  Datenstrukturen und generische Programmierung

Webseite: http://www.pst.ifi.lmu.de/Lehre/sose-2009/java-kurs-fur-anfanger

**Kurs III: Linux/Unix <Michael Stuebiger: RZ> (Donnerstag 18:00 – 19:00 und 19:00 – 20:00 Raum 28 in OE.67)** https://wiki.cip.ifi.lmu.de/tiki-index.php?page=Studbetr\_os

### Software-Entwicklung

- Tätigkeiten bei der Software-Entwicklung
	- П Anforderungsanalyse & Fachliche Konzeption
	- Technische Konzeption (Design, Entwurf)
	- Ш Realisierung
	- Ш Integration & Test
	- Wartung
- Während der fachlichen und technischen Konzeption (Anforderungsspezifikation und Entwurf) ist es wichtig, adäquate Modelle zu bilden, die eine Software-Realisierung ermöglichen.
- Zur Modellbildung gibt es unterschiedliche Paradigmen
	- Zustandsbasierte Modelle
		- aktionsbasiert (imperativ)
		- objekt-orientiert
	- Deklarative (zustandslose) Modelle
		- **funktional**
		- relational

## **EMUTHE** Unterschiedliche Programmierparadigmen

#### • Imperative Algorithmen:

- Imperative Algorithmen spezifizieren die Abfolge von Aktionen, die typischerweise bestimmte Größen verändern.
- Diese Auffassung spiegelt auch die technischen Möglichkeiten von Rechneranlagen wider, die Schritt für Schritt bestimmte grundlegende Aktionen ausführen können.
- Funktionale Algorithmen:
	- Funktionale Algorithmen spezifizieren eine auswertbare Darstellung des funktionalen Zusammenhangs zwischen Ein- und Ergebniswerten.
	- · Diese Auffassung spiegelt ein höheres Abstraktionsniveau wider: Obwohl intern (d.h. zur Auswertung der entsprechenden Abbildung) wiederum bestimmte Schritte ausgeführt werden, ist die eigentliche Spezifikation des Algorithmus als Abbildung praktisch losgelöst von den technischen Möglichkeiten der Rechenanlage.
- Objektorientierte Algorithmen:
	- Objektorientierte Algorithmen spezifizieren eine höhere Abstraktionsebene zur Darstellung von komplexen Eingabe- und Ergebnisdaten sowie Zwischenzuständen während der Berechnung.
- Zur eigentlichen Lösung der gegebenen Aufgabe können sie s funktionale als auch die imperative Auffassung verwenden. M. Wirsing: Programmierung und Modellierung

*Aus: P. Kröger WS 08/09*

Beispiel aus Einführung in die Programmierung, WS 08/09

Ein Kunde kauft Waren für 1 ≤ *r* ≤ 100 EUR und bezahlt mit einem100 EUR Schein (*r* sei ein voller EUR Betrag ohne Cent-Anteil). Gesucht ist ein Algorithmus, der zum Rechnungsbetrag *<sup>r</sup>*das Wechselgeld *<sup>w</sup>*bestimmt.

Zur Vereinfachung nehmen wir an, dass *<sup>w</sup>*nur aus 1 EUR oder 2 EUR Münzen 5 EUR Scheinen bestehen soll. Es sollen möglichst wenige Münzen/Scheine ausgegeben werden (also ein 5 EUR Schein statt fünf 1 EUR Münzen).

#### st MU si in Datendarstellung

- Zunächst müssen wir zur Lösung dieser Aufgabe die Darstellung (Modellierung) der relevanten Daten festlegen.
- Für den Rechnungsbetrag  $r$  ist dies trivial, denn offensichtlich ist  $r \in \mathbb{N}$ . Wir nehmen an, dass r in Dezimaldarstellung gegeben ist.
- $\bullet$  Das Wechselgeld  $w$  kann auf verschiedene Weise modelliert werden, z.B. als Folge oder Multimenge von Wechselgeldmünzen. Ein aus zwei 1-EUR-Münzen, einer 2-EUR-Münze und zwei 5-EUR-Scheinen bestehendes Wechselgeld könnte als Folge  $(1, 1, 2, 5, 5)$  dargestellt sein.
- Wir legen folgende Datendarstellung fest:
	- $\bullet$  r: als natürliche Zahl in Dezimaldarstellung.
	- $\bullet$  w: als Folge von Werten 1, 2 oder 5.
- Wir benutzen dabei die Bezeichnung () für die *leere Folge* und die Funktion o zur Konkatenation zweier Folgen wie oben. Desweiteren sagen wir auch "nimm x zu w hinzu" für die Operation  $w \circ x$ .

*Aus: P. Kröger WS 08/09*

M. Wirsing: Programmierung und Modellierung

### **Diskussion**

 In unserem Beispiel ist die Zuordnung eines Wechselgelds *<sup>w</sup>*zu einem Rechnungsbetrag *<sup>r</sup>*mathematisch nichts anderes als eine Abbildung

*h* : *r* → "herauszugebendes Wechselgeld"

- $\mathbb{R}^2$  Ein wichtiges Prinzip für den Allgemeinfall von Abbildungen auf natürlichen Zahlen (und anderen Mengen) ist das Prinzip der *Rekursion* …
- $\mathbb{R}^3$  Kernidee einer rekursiven Definition einer Abbildung *f* mit Definitionsbereich N0 ist es, für einen oder mehrere *Basisfälle* die Abbildung explizit anzugeben (typischerweise *f* (0)) und den allgemeinen *Rekursionsfall f* (*n*) auf den Fall *f* (*<sup>n</sup>*<sup>−</sup> 1) zurückzuführen.

## **EINU Film** Variante des zweiten Lösungsansatzes

 $\bullet$  Idee:

Auch im Fall der Abbildung  $h : \mathbb{N}_0 \to$  "Folgen über 1,2,5" kann man sehr leicht eine rekursive Definition finden, die die Operationen DIV und *MOD* nicht mehr verwendet.

• Algorithmus Wechselgeld 5

$$
h(r) = \begin{cases} \text{falls } r = 100, \text{dam } (), & (1) \\ \text{falls } 100 - r \ge 5, \text{dam } (5) \circ h(r + 5), & (2) \\ \text{falls } 5 > 100 - r \ge 2, \text{dam } (2) \circ h(r + 2), & (3) \\ \text{falls } 2 > 100 - r \ge 1, \text{dam } (1) \circ h(r + 1), & (4) \end{cases}
$$

• Hier ist der Basisfall (1) für  $h(100)$  definiert und die Rekursionsfälle (2),(3),(4) werden auf die Fälle  $h(r + 5)$ ,  $h(r + 2)$  und  $h(r + 1)$ zurückgeführt.

> *Aus: P. Kröger WS 08/09*

M. Wirsing: Programmierung und Modellierung

## **MUuli** Variante des zweiten Lösungsansatzes

• Beispielanwendung  $r = 81$ :

$$
h(81) = (5) \circ h(86)
$$
 (Fall 2)  
\n= (5) \circ (5) \circ h(91) (Fall 2)  
\n= (5) \circ (5) \circ (5) \circ h(96) (Fall 2)  
\n= (5) \circ (5) \circ (5) \circ (2) \circ h(98) (Fall 3)  
\n= (5) \circ (5) \circ (5) \circ (2) \circ (2) \circ h(100) (Fall 3)  
\n= (5) \circ (5) \circ (5) \circ (2) \circ (2) \circ (2) (3) (Fall 1)  
\n= (5, 5, 5, 2, 2)

*Aus: P. Kröger WS 08/09*

### Realisierung mit SML

exception Undefined;

```
(*well-defined only for 100 >= r >=0*)fun h(r) : int list =
 if r = 100 then nil
 else if (100 - r) >= 5 then 5 :: h(r+5)
      else if 5 > (100 - r) andalso (100 - r) > = 2then 2:ih(r+2)else if 2>(100-r) andalso (100-r)>=1 
                 then 1:ih(r+1)else raise Undefined;
```
### Rekursion und Terminierung

- $\mathbb{R}^3$  Algorithmen, die Bezug auf sich selbst (oder auf Teile von sich) nehmen, heißen "rekursiv".
- $\mathbb{R}^3$ **Rekursion** ist eine zentrale Technik der Informatik
	- П rekursive Algorithmen wirken gelegentlich befremdlich bzw. gewöhnungsbedürftig
	- aber: Rekursion ist eine natürliche und eigentlich wohlvertraute Beschreibungstechnik für Verfahren
- $\mathbb{R}^3$ **Beispiel**: Zeichnen eines Vierecks auf dem Boden:

Zeichne eine Seite wie folgt:

- П Gehe 3 Schritte nach vorne und zeichne dabei eine Linie; wende Dich dann um 90 Grad nach rechts.
- Wenn Du nicht am Startpunkt stehst, dann rufe denselben Algorithmus auf, (d.h. zeichne eine Seite unter Anwendung des oben geschilderten Verfahrens).

## Rekursion und Terminierung (II)

- Dieses Beispiel eines rekursiven Algorithmus stört uns nicht, weil
	- das Verfahren überschaubar ist,
	- die Terminierungsbedingung leicht erkennbar ist.
- Die Überprüfung der Terminierung ist bei rekursiven Algorithmen oft **nicht** trivial!

#### $\mathbb{R}^3$ **Im Beispiel:**

Ohne die Bedingung "wenn Du nicht am Startpunkt stehst" würde der Viereck-Algorithmus den Zweck erfüllen, ein Viereck zu zeichnen,aber nicht terminieren.

**Frage:** Terminiert der Wechselgeldalgorithmus? (Antwort später)

## Ziel der Vorlesung

- $\mathcal{L}_{\mathcal{A}}$  Einführung in grundlegende Prinzipien der **funktionalen**
	- $\blacksquare$ **Programmierung und Datenmodellierung**
	- am Beispiel der Sprache **SML**
- $\mathbb{R}^3$  Wesentlichen Themen sind:
	- $\mathcal{L}_{\mathcal{A}}$ Funktionen und Rekursion
	- $\mathcal{L}_{\mathcal{A}}$ **Datentypen**
	- $\mathcal{L}_{\mathcal{A}}$ Auswertung und Terminierung von Programmen
	- $\mathcal{L}_{\mathcal{A}}$ Semantik von Programmiersprachen.

## Übersicht

- Einführung in die Programmierung mit SML
- $\mathbb{R}^3$ Rekursive Funktionen
- Termauswertung
- $\mathbb{R}^2$ Typprüfung und Typinferenz
- $\mathbb{R}^3$ Induktive Datentypen
- Pattern Matching
- $\mathbb{R}^2$ Funktionen höherer Ordnung
- $\mathbb{R}^3$ Ausnahmen
- Abstrakte Typen und Module
- $\mathbb{R}^3$  Formale Beschreibung der Syntax und Semantik von Programmiersprachen

### Termine

### **Regelmäßige Termine**

- $\mathbb{R}^3$  **Vorlesung**
	- Mittwoch, 9:00 12:00 (ct), Geschwister-Scholl-Platz 1, A140
- $\mathcal{L}_{\mathcal{A}}$  **Übung**
	- П Montag, 12:00-14:00 (ct), Theresienstrasse 39, B 046
	- П Montag, 14:00-16:00 (ct), Theresienstrasse 39, B 046
	- $\mathcal{L}_{\mathcal{A}}$ Montag, 16:00-18:00 (ct), Theresienstrasse 39, B 046
	- $\mathcal{L}_{\mathcal{A}}$ Montag, 18:00-20:00 (ct), Theresienstrasse 39, B 046
	- $\mathcal{L}_{\mathcal{A}}$ Dienstag, 12:00-14:00 (ct), Theresienstrasse 39, B 046
	- П Dienstag, 16:00-18:00 (ct), Theresienstrasse 41, C 112

### Literatur

- $\mathcal{L}_{\mathcal{A}}$  Literatur zur Vorlesung sind vor allem die Skripten
	- Fred Kröger: Informatik I, LMU, WS 2005/2006
	- Francois Bry: Informatik I, LMU, 2002

Außerdem:

- П Robert Harper: Programming in Standard ML.
	- http://www.cs.cmu.edu/People/rwh/introsml/index.htm
- п Michael R. Hansen, H. Rischel: Introduction to Programming using SML, Addison-Wesley, 1999
	- http://www.it.dtu.dk/introSML/
- $\mathcal{L}_{\mathcal{A}}$  Lawrence Paulson: ML for the Working Programmer (Second Ed.)
	- MIT Press, 1996
	- http://www.cl.cam.ac.uk/users/lcp/MLbook/
- $\mathcal{L}_{\mathcal{A}}$  Gert Smolka: "Programmierung - eine Einführung in die Informatik mit Standard ML", Oldenbourg Verlag, 2008.

# 1. Einführung in die Programmierung mit SML

- Ziele heute:
	- $\overline{\phantom{a}}$ Historischen Hintergrund kennen lernen
	- **Erste SML-Programme schreiben lernen** 
		- Konstanten,
		- Arithmetische Ausdrücke
		- Nichtrekursive Funktionen

### Funktionale Programmiersprachen

- **Ein funktionales Programm** kann verstanden werden
	- П als Sammlung von Gleichungen, die Funktionen (im mathematischen Sinne) beschreiben.
- Funktionale Programmierung erlaubt es, Programme auf viele verschiedene Weisen zu komponieren, insbesondere:
	- Funktionen sind Daten und können als
		- Argumente von Funktionen übergeben und als
		- Resultate zurückgegeben werden.
- Theoretische Basis
	- П λ-Kalkül (Lambda-Kalkül) von Alonzo Church
- Bekannte funktionale Programiersprachen sind
	- LISP die "Urmutter" der fkt. Sprachen, dynamische Bindung
	- Scheme eine einfache LISP-Variante
	- Ш SML – eine typisierte fkt. Sprache, stat. Bindung
	- OCaml objekt-orientierte Erweiterung von SML-Dialekt
	- Haskell nichtstrikte reine fkt. Sprache
	- П XSLT – Transformationssprache für XML

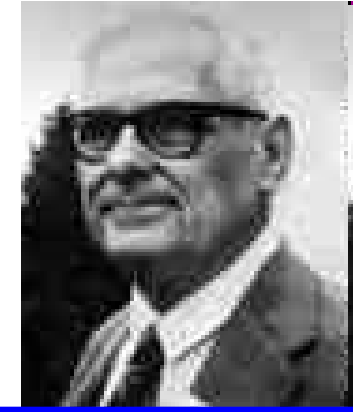

**Alonzo Church**1903-1995Logiker, λ-Kalkül Church'scheThese

### SML

- Ca. 1975 Sprache ML entwickelt als Implementierungssprache (Metalanguage) von Robin Milner für den interaktiven LCF-Theorembeweiser
- $\mathcal{L}_{\mathcal{A}}$ 1984-87 Standard ML, definiert in

Milner, Tofte, Harper, MacQueen*: Definition of Standard ML*, MIT Press, 1990

 $\mathbb{R}^2$ Standard ML '97 aktuelle Version von SML

> **Robin Milner**\* 1934, Entwickler von LCF TheorembeweiserCCS Kalkül für parallele Programme Pi-Kalkül für mobile Programme 1991 Turing-Preis

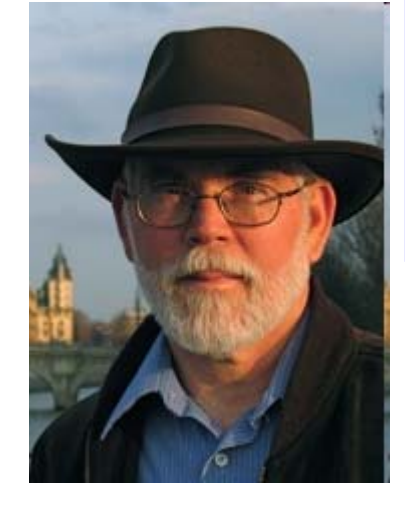

**David MacQueen**Koordinator für SML-NJEntwickler des Modulsystems für SML

### Zum Beginn

- SML wird mit dem Kommando "sm1" aufgerufen.
- $\mathbb{R}^3$  Eine SML-Sitzung wird mit ^D beendet (Ctrl + D bzw. Strg + D gleichzeitig).
- $\mathbf{r}$  SML bietet eine interaktive, d.h. dialogorientierte, Benutzerschnittstelle mit einer sogenannten Treiberschleife:
	- "-" am Anfang der Zeile zeigt an, dass der Benutzer einen Ausdruck eingeben kann.
	- Das Ende des Ausdrucks wird mit ";" gekennzeichnet,
- $\mathbb{R}^3$  Die Auswertung des Ausdruckes wird mit "enter" (bzw "return" / Zeilenumbruch) angefordert.

SML wertet dann den Ausdruck aus und liefert den ermittelten Wertin einer neuen Zeile.

### Eine erste SML-Sitzung

```
Standard ML of New Jersey 
  v110.69 [built: Thu Jan 
  22 15:15:49 2009]
- 17;val it = 17 : int- 007;val it = 7 : int- ~5;val it = \sim5 : int
- ~(~5);
val it = 5 : int-5.1;val it = 5.0 : real
                                  - 3*(2+12);
                                  val it = 42 : int
                                  - 3*2+12;val it = 18 : int
                                  - (2*3)+12;val it = 18 : int
                                  - 12 div 5;val it = 2 : int
                                  - 14 div 5;val it = 2 : int- 14 mod 5;val it = 4 : int
```
- "it" bezeichnet den unbenannten Wert des Ausdrucks, dessen Auswertung angefordert wird.
- "int" bezeichnet den (Daten-)Typ "integer" oder "ganze Zahl"
- "real" bezeichnet den (Daten-)Typ "Reelle Zahl" oder "Gleitpunktzahl"

## Die Datenstruktur "Ganze Zahl"

- $\blacksquare$ Führende Nullen sind zulässig; z.B. 007 ist eine andere Notation für 7
- Vordefinierte Operationen über ganzen Zahlen:
	- $\blacksquare$ Zweistellig: +, -, \*, div, mod (alle infix notiert)
	- Einstellig: ~ (Vorzeichen für negative Zahlen) Vorsicht:  $\sim$  und – (Subtraktion sind nicht austauschbar)
- Präzedenzen der vordefinierten Operationen müssen beachtet werden; z.B.  $2 * 3 + 1$  steht für  $(2 * 3) + 1$ .
- Zum Vergleich von ganzen Zahlen bietet SML die vordefinierte Funktionen "=" sowie "<", "<=", ">", ">=" an:

```
- 2 = 2;val it = true : bool- 2 = 3;val it = false : bool- 2 > 3;val it = false : bool
```
 Eine Funktion, die wie = als Wert entweder true oder false liefert, wird Prädikat oder auch Test genannt.

### Die Datenstruktur "Bool"

- Es gibt zwei Boole'sche Werte:
	- **true (wahr) und false (falsch)**.
- Vordefinierte Operationen über Booleschen Werten:
	- **Zweistellig:** andalso (sequentielle Konjunktion) und orelse (sequentielle Disjunktion (beide infix notiert)
	- **Einstellig:** not (Negation)
- Vergleich Boolescher Werte mit "="
	- $-$  false = false;
		- val it = true : bool
	- П  $-$  true = false;

val it = false : bool

- Weitere Beispiele
	- not (not true); val it = true : bool
	- **Achtung**: not not true ist syntaktisch falsch, **da** (not not) true **geklammert**

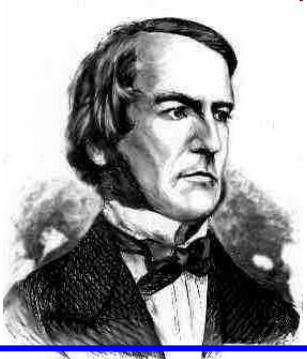

**George Boole** 1815-1864Engl. Mathematiker Logikkalkül Entscheidungsverfahren fürAussagenlogik

### Überladen

- $\mathbf{r}$  Gleichheit für Boole'sche Ausdrücke und für ganze Zahlen:
	- syntaktisch identischer Operator (=)
	- aber zwei grundverschiedene Funktionen, weil ihre Argumente verschiedene Typen besitzen
- $\blacksquare$  SML betrachtet die Typen der Argumente, um zu entscheiden, welche Gleichheitsfunktion angewendet werden soll:
	- der Operator = ist "überladen" (overloaded),
	- Ebenso sind + und \* überladen
- $\mathcal{L}_{\mathcal{A}}$  **Überladen**: Derselbe Name (Bezeichner) wird zur Bezeichnung unterschiedlicher Operationen oder Funktionen verwendet, die vom System unterschieden werden.
- **The Contract of Street** Beispiele

```
- 2 + 3;val it = 5 : int- 2.1 + 3.3;val it = 5.4 : real
                               - 2 * 3;val it = 6: int
                               - 2.1 * 3.3;val it = 6.93 : real
```
## Überladen

#### Achtung:

- Überladen von Bezeichnern ist nicht ungefährlich und sollte nur in klar abgegrenzten Fällen verwendet werden.
- In der Mathematik ist die Menge der ganzen Zahlen ein Untertyp (Teilmenge) der reellen Zahlen.
- Ш In SML wie in den meisten anderen Programmiersprachen stellen ganze Zahlen und reelle Zahlen verschiedene (Daten-)Typen dar.
	- • Im Rechner werden ganze Zahlen und reelle Zahlen völlig unterschiedlich repräsentiert und die arithmetischen Operationen unterschiedlich implementiert.
	- Der Versuch, eine ganze Zahl und eine reelle Zahl zu addieren, führt folglich zu einer Fehlermeldung:

```
- 2 + 4.83;stdIn:10.1-10.9 Error: operator and operand don't agree 
  [literal]
operator domain: int * int
operand: int * real
in expression:
2 + 4.83
```
Wegen des ersten Operanden 2 wird + als Addition für ganze Zahlen interpretiert. Da 4.83 keine ganze Zahl ist, wird ein Typfehler gemeldet.

### Weitere Typen und Operationen

- $\mathcal{L}_{\mathrm{eff}}$  SML bietet
	- weitere vordefinierte Typen, wie z.B.
		- string "Zeichenfolge", wie z.B. "Hello World!"
		- char "Zeichen", wie z.B.  $\#$  "a",  $\#$  "b",  $\#$  " $X$ "
	- die Definition von eigenen, maßgeschneiderten Typen, wie etwa für
		- die Tage der Woche in einer beliebigen Sprache
		- Binärbäume, formale Sprachen, …
- Weitere nützliche Operationen
	- Int.abs: Betrag einer ganzen Zahl
		- $-$  Int.abs( $\sim$ 4);

val it =  $4$  : int

- $\blacksquare$  Int.min, Int.max: Minimum und Maximum zweier ganzen Zahlen
	- $-$  Int.min(5,2);

val it =  $2 : int$ 

- $\blacksquare$  Int.sign: Vorzeichen einer ganzen Zahl
	- $\bullet$  Int.sign(0);

val it =  $0$  : int

$$
\bullet - Int.sizen(\sim 5);
$$

val it =  $\sim$ 1 : int

### Ausdrücke, Werte, Typen

- SML (genauer: das SML-System) wertet Ausdrücke aus.
- $\mathbb{R}^3$  Ein Ausdruck kann
	- **atomar sein, wie z.B. 17, false, oder**
	- П zusammengesetzt sein, wie z.B. 12+4, not(false andalso true).
- $\mathbb{R}^2$  Jeder korrekt gebildete Ausdruck besitzt einen Typ:
	- ein Typ ist eine Menge von Werten; z.B. die Menge der ganzen Zahlen
	- Z.B. int ist der Typ von 12+4
- Ein Ausdruck hat (meistens) auch einen Wert;
	- П Dieser Wert ist ein Element des Typs des Ausdrucks,
	- Z.B. 16 ist der Wert von 12+4
- Manche Ausdrücke haben keinen Wert;
	- Z.B. 1 div 0 (da hier eine nicht-totale Funktion verwendet wird)

### Ausdrücke, Werte, Typen

- Auch Operationen (und allgemein Funktionen) haben Typen, z.B.
	- die Funktion + erhält als Argumente zwei (atomare oder zusammengesetzte) Ausdrücke vom Typ int und liefert einen Wert ebenfalls vom Typ int.
	- die Gleichheit für ganze Zahlen ist eine Funktion, die als Argumente zwei Ausdrücke vom Typ int erhält und einen Wert vom Typ bool liefert.
- Man schreibt:
	- $\textcolor{orange}\blacksquare$  + : (int, int)  $\rightarrow$  int
	- $\blacksquare$  = : (int, int)  $\rightarrow$  bool
- Bei der Bildung zusammengesetzter Ausdrücke muss immer auf die Typen der verwendeten Operationen und der eingesetzten Teilausdrücke geachtet werden.

### Namen, Bindungen und Deklarationen

- $\mathbb{R}^3$  Mit einer **Deklaration** kann ein **Wert** an einen **Namen** gebunden werden.
- $\mathcal{L}_{\mathcal{A}}$  Mögliche Werte, die an Namen gebunden werden können, sind u.a.
	- П Konstanten (Kostantendeklaration) und
	- $\mathcal{L}_{\mathcal{A}}$ Funktionen (Funktionsdeklaration).

### Konstantendeklaration

- $\mathcal{L}_{\mathcal{A}}$  Beispiel
	- $\blacksquare$  val zwei = 2;

val zwei =  $2$  : int

 $\mathbb{R}^2$ ■ Damit wird die Konstante zwei deklariert und der Name zwei kann genauso wie die Konstante <sup>2</sup> verwendet werden:

 - zwei + zwei;val it = 4 : int - zwei \* 8;val it = 16 : int

### Funktionsdeklaration und Funktionsaufruf

- Beispiel
	- fun zweimal(x) =  $2 * x$ ;

```
val zweimal = fn : int \rightarrow int
```
Damit wird die Funktion zweimal deklariert.

- Der Wert des Namens zweimal ist die Funktion, die als Eingabe eine ganze Zahl erhält und das Doppelte dieser Zahl als Ausgabe liefert.
- $\mathcal{L}$  Anstelle des Wertes der Funktion, die an den Namen zweimal gebunden wird, gibt SML die Kurzmitteilung fn (für Funktion) und den Typ der Funktion aus.
- $\mathcal{L}^{\mathcal{L}}$  Nachdem eine Funktion deklariert wurde, kann sie **aufgerufen** werden:
	- $\blacksquare$  zweimal(8);

```
val it = 16 : int
```
■ - zweimal(zweimal(8));

```
val it = 32 : int
```
### Funktionsdeklaration

 $\mathbb{R}^3$ Der Typ int -> int der Operation

```
fun zweimal(x) = 2 * x;
```
- wird wie folgt ermittelt:
	- Wegen des Schlüsselworts fun muss der Typ die Form A -> B haben.
	- П Da 2 eine ganze Zahl ist, steht die überladene Operation \* für die Multiplikation ganzer Zahlen.
	- Folglich muss der formale Parmater  $x$  vom Typ int sein (daher:  $int \rightarrow$  ).
	- П Da \* die Multiplikation ganzer Zahlen ist, ist der Resultattyp ebenfalls int (daher:  $int \ -\$ ).

### Funktion als Wert - Anonyme Funktion

- Für SML ist eine Funktion ein Wert.
	- ¾ Verwendung des Deklarationskonstrukts val möglich
- Die Funktion zweimal kann auch wie folgt definiert werden:
	- $\blacksquare$  val zweimal = fn x => 2 \* x;
- $\mathbb{Z}^{\mathbb{Z}}$  Hier passiert folgendes:
	- Die rechte Seite fn x => 2 \* x definiert eine **anonyme** Funktion. In Anlehnung an den λ-Kalkül wird fn oft "lambda" ausgesprochen.
	- П Diese anonyme Funktion wird an den Namen zweimal gebunden.
- **Vorsicht**: Verwechseln Sie die SML-Konstrukte fn und fun nicht!

### Formale, aktuelle Parameter und Rumpf einer Funktion

- $\mathbb{R}^3$  In der Funktionsdeklaration
	- fun zweimal(x) =  $2 * x$ ;

**i**st  $\mathrm{x}% _{1}\left( \mathrm{d}\right)$  ein **formaler Parameter** und 2  $\mathrm{*}$   $\mathrm{x}$  der **Rumpf** (der Funktionsdeklaration oder Funktionsdefinition).

 $\mathcal{L}^{\text{max}}_{\text{max}}$  Im Funktionsaufruf zweimal(8) ist <sup>8</sup> der **aktuelle Parameter** (des Funktionsaufrufes).

### Typ-Constraints

- Da  $x + x = 2$   $\star$   $x$  ist, könnte man die Funktion zweimal wie folgt definieren:
	- fun zweimal $(x) = x + x$ ;
- $\mathbb{R}^3$  Dies wird aber nicht von allen SML-Systemen als korrekt angenommen:
	- Der Typ des formalen Parameters  $x$  ist nicht eindeutig ( $int$  oder  $real$ ).
	- П Manche Systeme nehmen an, dass  $x$  den Typ int hat, weil sie im Zweifel + als Addition von ganzen Zahlen annehmen.
	- Andere SML-Systeme machen keine solche Annahme und verwerfen die vorangehende Funktionsdeklaration als inkorrekt.
- **Typ-Constraints** (auch: Typisierungsausdrücke) ermöglichen, die fehlende Typinformation anzugeben.

## Typ-Constraints

- Mit
	- $-$  fun zweimal(x: int) =  $x + x$ ;

wird der Typ des Parameters angegeben.

 $\mathcal{L}_{\mathcal{A}}$ Mit

 $-$  fun zweimal x: int =  $x + x$ ;

wird der Typ des Ergebnisses (des berechneten und gelieferten Wertes) angegeben.

 $\mathcal{L}^{\text{max}}$ Mit

```
- fun zweimal(x: int): int = x + x;
```
werden sowohl der Typ des Ergebnisses als auch der Typ des Parameters angegeben.

 Mit folgendem Typ-Constraint wird zweimal für reelle Zahlen definiert:

 - fun reell\_zweimal (x:real) = x + x; val reell\_zweimal = fn : real -> real

## Geek Logic

- Mathematische Ausdrücke zur Lösung von Problemen des täglichen Lebens
	- П Eingeführt 1994 von Garth Sundem an der Universität Cornell
	- Aus G. Sundem: 50 Foolproof Equations for Everyday Life; New York: Workman Pub., 2006
- **"Soll ich heute das tun, was ich auf morgen verschieben kann?"**

50.0\*schaden/tage<sup>2</sup> + aerger<sup>2</sup> + unangenehm\*einfach

doIt <sup>=</sup>------------------------------------------------------------------------------------

aufschubErfahrung\*anderer\*unangenehm;

- Setze für die Variablen schaden, aerger, unangenehm, aufschubErfahrung, anderer Werte zwischen 1 und 10 ein;
- Setze für einfach Werte zwischen -5 und +5 ein; < 0, wenn die Aufgabe mit der Zeit einfacher wird; > 0, wenn sie schwieriger wird
- tage = Anzahl der Tage, bis die Aufgabe essentiell wichtig wird.

Falls dolt > 1, dann sollte die Aufgabe besser heute erledigt werden.

## Geek Logic (SML)

fun doIt(katastrophe, tage, unangenehm, einfach, anderer, aerger, aufschubErfahrung): real = (50.0\*katastrophe/(tage\*tage) + aerger\*aerger + unangenehm\*einfach) /(aufschubErfahrung\*anderer\*unangenehm);

```
(*** Bad reinigen ***)
val Katastrophe = 3.0; 
val Tage = 10.0 ;
val Unangenehm= 6.0 ;
val Einfach = 0.0 ;
val Anderer = 7.0 ;val AErger = 5.0;
val AUFschubErfahrung = 7.0 ;
doIt(Katastrophe, Tage, Unangenehm, Einfach, 
                                (*** Proseminarvortrag
                                     vorbereiten ***)
                               val Katastrophe = 8.0; 
                               val Tage = 10.0 ;
                               val Unangenehm= 4.0 ;
                               val Einfach = 4.0 ;
                               val Anderer = 1.0 ;val AErger = 5.0;
                               val AUFschubErfahrung = 7.0 ;
```
Anderer, AErger, AUFschubErfahrung);

### Zusammenfassung

- $\mathcal{L}_{\mathcal{A}}$  Ziel der Vorlesung ist die Einführung in grundlegende Prinzipien der funktionalen
	- ▉ Programmierung und Datenmodellierung
	- П am Beispiel der Sprache SML
- $\blacksquare$  Ein funktionales Programm kann verstanden werden als Sammlung von Gleichungen, die Funktionen (im mathematischen Sinne) beschreiben.
	- $\mathcal{L}_{\mathcal{A}}$  Theoretische Basis funktionaler Programmierung ist der λ-Kalkül (Lambda-Kalkül) von Alonzo Church
	- $\overline{\phantom{a}}$  Bekannte funktionale Programiersprachen sind LISP, Scheme, SML, OCAML, Haskell, XSLT
	- SML ist entstanden aus Robin Milners Implementierungssprache ML für den LCF-Theorembeweiser; aktuelle Version ist SML '97
- $\overline{\phantom{a}}$ Vordefinierte Datentypen von SML sind u.a. int, bool, real, char, string
- $\blacksquare$  Überladen: Derselbe Name (Bezeichner) wird zur Bezeichnung unterschiedlicher Operationen oder Funktionen verwendet, die vom System unterschieden werden.
- $\mathcal{L}_{\mathcal{A}}$  Jeder korrekt gebildete SML-Ausdruck besitzt einen Typ; jeder definierte Ausdruck hat (meistens) auch einen Wert. Neben Elementen der Standarddatentypen sind auch Funktionen Werte.
- $\overline{\phantom{a}}$  Typ-Constraints (auch: Typisierungsausdrücke) ermöglichen, die fehlende Typinformation anzugeben.